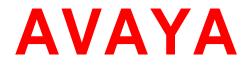

# Avaya Breeze<sup>™</sup> Release Notes

Release 3.2 GA Issue 1.0 October 2016

### Notice

While reasonable efforts have been made to ensure that the information in this document is complete and accurate at the time of printing, Avaya assumes no liability for any errors. Avaya reserves the right to make changes and corrections to the information in this document without the obligation to notify any person or organization of such changes.

### **Documentation disclaimer**

"Documentation" means information published by Avaya in varying mediums which may include product information, operating instructions and performance specifications that Avaya generally makes available to users of its products.

Documentation does not include marketing materials. Avaya shall not be responsible for any modifications, additions, or deletions to the original published version of documentation unless such modifications, additions, or deletions were performed by Avaya. End User agrees to indemnify and hold harmless Avaya, Avaya's agents, servants and employees against all claims, lawsuits, demands and judgments arising out of, or in connection with, subsequent modifications, additions or deletions to this documentation, to the extent made by End User.

### Link disclaimer

Avaya is not responsible for the contents or reliability of any linked websites referenced within this site or documentation provided by Avaya. Avaya is not responsible for the accuracy of any information, statement or content provided on these sites and does not necessarily endorse the products, services, or information described or offered within them. Avaya does not guarantee that these links will work all the time and has no control over the availability of the linked pages.

### Warranty

Avaya provides a limited warranty on its hardware and Software ("Product(s)"). Refer to your sales agreement to establish the terms of the limited warranty. In addition, Avaya's standard warranty language, as well as information regarding support for this Product while under warranty is available to Avaya customers and other parties through the Avaya Support website: <u>http://www.avaya.com/support</u>

Please note that if you acquired the Product(s) from an authorized Avaya reseller outside of the United States and Canada, the warranty is provided to you by said Avaya reseller and not by Avaya. "Software" means computer programs in object code, provided by Avaya or an Avaya Channel Partner, whether as stand-alone products or pre-installed on hardware products, and any upgrades, updates, bug fixes, or modified versions thereto.

### Licenses

THE SOFTWARE LICENSE TERMS AVAILABLE ON THE AVAYA WEBSITE,

http://support.avaya.com/Licenseinfo ARE APPLICABLE TO ANYONE WHO DOWNLOADS, USES AND/OR INSTALLS AVAYA SOFTWARE, PURCHASED FROM AVAYA INC., ANY AVAYA AFFILIATE, OR AN AUTHORIZED AVAYA RESELLER (AS APPLICABLE) UNDER A COMMERCIAL AGREEMENT WITH AVAYA OR AN AUTHORIZED AVAYA RESELLER. UNLESS OTHERWISE AGREED TO BY AVAYA IN WRITING, AVAYA DOES NOT EXTEND THIS LICENSE IF THE SOFTWARE WAS OBTAINED FROM ANYONE OTHER THAN AVAYA, AN AVAYA AFFILIATE OR AN AVAYA AUTHORIZED RESELLER; AVAYA RESERVES THE RIGHT TO TAKE LEGAL ACTION AGAINST YOU AND ANYONE ELSE USING OR SELLING THE SOFTWARE WITHOUT A LICENSE. BY INSTALLING, DOWNLOADING OR USING THE SOFTWARE, OR AUTHORIZING OTHERS TO DO SO, YOU, ON BEHALF OF YOURSELF AND THE ENTITY FOR WHOM YOU ARE INSTALLING, DOWNLOADING OR USING THE SOFTWARE (HEREINAFTER REFERRED TO INTERCHANGEABLY AS "YOU" AND "END USER"), AGREE TO THESE TERMS AND CONDITIONS AND CREATE A BINDING CONTRACT BETWEEN YOU AND AVAYA INC. OR THE APPLICABLE AVAYA AFFILIATE ("AVAYA").

Avaya grants you a license within the scope of the license types described below, with the exception of Heritage Nortel Software, for which the scope of the license is detailed below. Where the order documentation does not expressly identify a license type, the applicable license will be a Designated System License. The applicable number of licenses and units of capacity for which the license is granted will be one (1), unless a different number of licenses or units of capacity is specified in the documentation or other materials available to you. "Designated Processor" means a single stand-alone computing device. "Server" means a Designated Processor that hosts a software application to be accessed by multiple users.

### License type(s)

**CPU License (CP).** End User may install and use each copy of the Software on a number of Servers up to the number indicated in the order provided that the performance capacity of the Server(s) does not exceed the performance capacity specified for the Software. End User may not re-install or operate the Software on Server(s) with a larger performance capacity without Avaya's prior consent and payment of an upgrade fee.

**Named User License (NU).** You may: (i) install and use the Software on a single Designated Processor or Server per authorized Named User (defined below); or (ii) install and use the Software on a Server so long as only authorized Named Users access and use the Software. "Named User", means a user or device that has been expressly authorized by Avaya to access and use the Software. At Avaya's sole discretion, a "Named User" may be, without limitation, designated by name, corporate function (e.g., webmaster or helpdesk), an e-mail or voice mail account in the name of a person or corporate function, or a directory entry in the administrative database utilized by the Software that permits one user to interface with the Software.

### Copyright

Except where expressly stated otherwise, no use should be made of materials on this site, the Documentation, Software, or hardware provided by Avaya. All content on this site, the documentation and the Product provided by Avaya including the selection, arrangement and design of the content is owned either by Avaya or its licensors and is protected by copyright and other intellectual property laws including the sui generis rights relating to the protection of databases. You may not modify, copy, reproduce, republish, upload, post, transmit or distribute in any way any content, in whole or in part, including any code and software unless expressly authorized by Avaya. Unauthorized reproduction, transmission, dissemination, storage, and or use without the express written consent of Avaya can be a criminal, as well as a civil offense under the applicable law.

### Virtualization

Each Product has its own ordering code. Note that each instance of a Product must be separately licensed and ordered. "Instance" means one unique copy of the Software. For example, if the end user customer or Business Partner would like to install 2 instances of the same type of Products, then 2 Products of that type must be ordered.

### Third-party components

"Third Party Components" mean certain software programs or portions thereof included in the Software that may contain software (including open source software) distributed under third party agreements ("Third Party Components"), which contain terms regarding the rights to use certain portions of the Software ("Third Party Terms"). Information regarding distributed Linux OS source code (for those Products that have distributed Linux OS source code) and identifying the copyright holders of the Third Party Components and the Third Party Terms that apply is available in the Documentation or on Avaya's website at:

<u>http://support.avaya.com/ThirdPartyLicense/</u>. You agree to the Third Party Terms for any such Third Party Components.

### Note to Service Provider

The Product may use Third Party Components that have Third Party Terms that do not allow hosting and may need to be independently licensed for such purpose.

### **Preventing Toll Fraud**

"Toll Fraud" is the unauthorized use of your telecommunications system by an unauthorized party (for example, a person who is not a corporate employee, agent, subcontractor, or is not working on your company's behalf). Be aware that there can be a risk of Toll Fraud associated with your system and that, if Toll Fraud occurs, it can result in substantial additional charges for your telecommunications services.

### Avaya Toll Fraud intervention

If you suspect that you are being victimized by Toll Fraud and you need technical assistance or support, call Technical Service Center Toll Fraud Intervention Hotline at +1-800-643-2353 for the United States and Canada. For additional support telephone numbers, see the Avaya Support website: <u>http://www.avaya.com/support</u>.

Suspected security vulnerabilities with Avaya products should be reported to Avaya by sending mail to: securityalerts@avaya.com.

### Trademarks

The trademarks, logos and service marks ("Marks") displayed in this site, the Documentation and Product(s) provided by Avaya are the registered or unregistered Marks of Avaya, its affiliates, or other third parties. Users are not permitted to use such Marks without prior written consent from Avaya or such third party which may own the Mark. Nothing contained in this site, the Documentation and Product(s) should be construed as

granting, by implication, estoppel, or otherwise, any license or right in and to the Marks without the express written permission of Avaya or the applicable third party.

Avaya is a registered trademark of Avaya Inc.

All non-Avaya trademarks are the property of their respective owners, and "Linux" is a registered trademark of Linus Torvalds.

### **Downloading documents**

For the most current versions of documentation, see the Avaya Support website:

http://www.avaya.com/support

### **Contact Avaya Support**

See the Avaya Support website: <u>http://support.avaya.com</u> for product notices and articles, or to report a problem with your Avaya product.

For a list of support telephone numbers and contact addresses, go to the Avaya Support website: <u>http://support.avaya.com</u>, scroll to the bottom of the page, and select Contact Avaya Support.

# **Table of Contents**

| Issues fixed in this release                             | . 6 |
|----------------------------------------------------------|-----|
| Known issues and workarounds                             | . 8 |
| Generic Avaya BreezeTM related                           | . 8 |
| Engagement Call Control (ECC) API-related known issues   | 13  |
| Avaya Breeze <sup>TM</sup> 3.2.0.0 GA Load Components    | 15  |
| System Manager interoperability                          | 15  |
| Session Manager interoperability                         | 15  |
| Upgrade compatibility and sequence                       | 15  |
| Avaya BreezeTM VM Profile & ECC Snap-ins Deployment Type | 16  |
| WebRTC notes                                             | 16  |
| Real-Time Speech (RTS) Snap-in notes                     | 16  |
| Flow control                                             | 16  |
| Callbacks for Media Operations                           | 17  |

### Issues fixed in this release

1. **Resolved** Call drops when Engagement Designer adds a participant in a two party make call scenario

Reference:ZEPHYR-44933, ZEPHYR-44898Keywords:Engagement Designer

- Resolved Problem:
   Reference: ZEPHYR-44791, ZEPHYR-44747, ZEPHYR-44704
   Keywords: Documentation updates
- Resolved Problem: Reference: ZEPHYR-44702 Keywords: Conference, AAC
   Calls drop when conferenced in to AAC Service Management page. ZEPHYR-44702
- Resolved Problem: Reference: ZEPHYR-44666 Keywords: Reliable Eventing
- 5. Resolved Cluster EM validations Problem: Reference: ZEPHYR-44657 Keywords: Element Manager
- Resolved Problem: AMS's MEDIA\_PROCESSED message gets lost when when Answering party and Called party fields don't match
   Reference: ZEPHYR-44618
   Keywords: One party make Call
- 7. Resolved ECC traffic failures after 7 hours of run
   Problem:
   Reference: ZEPHYR-44551
   Keywords: Engagement Call Control
- Resolved Disable Call restruction by default
   Problem: ZEPHYR-44550
   Keywords: Call reconstruction
- Resolved Memory shortage in CECommonSpace
   Problem: Reference: ZEPHYR-44509
   Keywords: Gigaspaces

| 10. | Resolved<br>Problem:<br>Reference:              | When using CEnetSetup to change the hostname, System Manager does not recognize the Avaya Breeze <sup>TM</sup> version or other status information. This causes the system to be in a bad, unrecoverable state.<br>SMGR-36726                        |
|-----|-------------------------------------------------|----------------------------------------------------------------------------------------------------|
|     | Keywords:                                       | CEnetSetup, hostname, OVA deploy                                                                                                    |
| 11. | Resolved<br>Problem:                            | Presence Services snap-in can be used with Avaya Breeze <sup>TM</sup> 3.2 Beta load.                                                                                                    |
|     | Reference:                                      | ZEPHYR-40511                                                                                                    |
|     | Keywords:                                       | Presence Service Snap-in                                                                                                    |
| 12. | Resolved<br>Problem:<br>Reference:<br>Keywords: | Eventing Connector can now be uninstalled from the System Manager<br>Service Management page.<br>ZEPHYR-39679<br>Eventing Connector, Unistall                                                                                                    |
|     | Neyworus.                                       | Eventing Connector, Onistan                                                                                                    |
| 13. | Resolved<br>Problem:<br>Reference:              | ClicktoCall sample app now works via SBC when it is used to route HTTP requests to an Avaya Breeze <sup>TM</sup> load balancer that hosts the snap-in. ZEPHYR-39584                                                                                  |
|     | Keywords:                                       | ClicktoCall                                                                                                    |
| 14. | Resolved<br>Problem:<br>Reference:<br>Keywords: | The Eclipse plug-in does not get stuck when incorrect ports are configured for System Manager/ Avaya Breeze <sup>™</sup> .<br>ZEPHYR-39081<br>Eclipse plug-in                                                                                        |
| 15. | Resolved<br>Problem:<br>Reference:<br>Keywords: | When using the ClicktoCall snap-in, the Calling Identity is now displayed correctly to the Called party.<br>ZEPHYR-37944<br>ClicktoCall                                                                                                    |
|     | Resolved<br>Problem:<br>Reference:<br>Keywords: | traceHTTP now runs successfully every time it is run after deploying the Avaya Breeze <sup>™</sup> OVA.<br>ZEPHYR-34900<br>traceHTTP                                                                                                    |
|     | Resolved<br>Problem:                            | When ECC getVoicemail API retrieves the media link using SDK API<br>MediaFactory.createPlayItem().setSource(wavurl), it will no longer fail if the<br>file has no extension. There is no need to append a dummy file name extn<br>to the media file. |
|     | Reference:                                      | ZEPHYR-41035                                                                                                    |
|     | Keywords:                                       | ECC Voicemail                                                                                                    |
|     | Resolved<br>Problem:                            | With Callable snapins, call intercepts now work correctly. 2000K ACKs are propagated as expected.                                                                                                    |

Reference: ZEPHYR-43193

| Keywords:                                           | Callable snapin                                                                                                    |
|-----------------------------------------------------|----------------------------------------------------------------------------------------------------|
| 19. Resolved<br>Problem:                            | After deploying Breeze via SDM Client, adding VM host in SMGR SDM and performing trust establishment operation on Breeze VM, that the Trust establishment now works successfully from SMGR SDM. |
| Reference:                                          | ZEPHYR-38547                                                                                                    |
| Keywords:                                           | SDM, Trust establishment                                                                                                    |
| 20. Resolved<br>Problem:<br>Reference:<br>Keywords: | For an Inbound call to Agent from external number (H.323 station in another CM), calls are no longer dropping after 30 seconds.<br>ZEPHYR-39683<br>Call drop                                    |

# Known issues and workarounds

### Generic Avaya BreezeTM related

| (used p |             | ree wrong attempts are made to reset the Avaya Breeze <sup>™</sup> password ed passwords that do not meet the password strength criteria), it will out the account temporarily.                                                                                                    |  |  |  |
|---------|-------------|----------------------------------------------------------------------------------------------------|--|--|--|
|         | Workaround: | You have to wait for the specified period and then re-attempt to reset the password.                                                                                                    |  |  |  |
|         | Reference:  | ZEPHYR-44223                                                                                                    |  |  |  |
|         | Keywords:   | Password reset                                                                                                    |  |  |  |
| 22.     | Problem:    | When multiple versions of snapinalarm are installed, the alarm definition of the most recently installed snapinalarm will prevail. When that most recently installed snapinalarm is uninstalled, the alarm definition should revert to the previously installed snapinalarm. Currently that does not happen – the alarm definition of the uninstalled snapinalarm prevails. |  |  |  |
|         | Workaround: | All versions of snapinalarm must be uninstalled to delete the alarm<br>definition. Then the version of the desired alarm definition can be installed.                                                                                                    |  |  |  |
|         | Reference:  | ZEPHYR-44220                                                                                                    |  |  |  |
|         | Keywords:   | Alarm definition, snapinalarm                                                                                                    |  |  |  |
|         |             |                                                                                                    |  |  |  |
| 23.     | Problem:    | On rare occasions the Avaya Breeze <sup>TM</sup> node can go into a state where all snap-ins fail to load either through the GUI or the Eclipse plugin.                                                                                                    |  |  |  |
|         |             | On the System Manager GUI the error message that pops up says:                                                                                                    |  |  |  |
|         |             | /opt/Avaya/AUS/snapin-<br>alarms/tmp/CEServices_1.0_0_EPBaseRules_orig.xml]                                                                                                    |  |  |  |
|         | Workaround: | This happens when CEServices_1.0_0_EPBaseRules_orig.xml is missing from the system and the version in /opt/Avaya/AUS/snapin-alarms is of 0 length.                                                                                                    |  |  |  |
|         |             | Workarounds:<br>1) remove the alarms.xml file from the .svar<br>2) replace both copies of the file on the System Manager disk with valid<br>ones.                                                                                                    |  |  |  |

All snap-in alarms would be lost. A restore from a backup would work as well.

Reference:ZEPHYR-44180Keywords:Snap-in installation

24. Problem: Port numbers for two ports for the same service cannot be swapped. An error message of the following type displays: 'Entered port number value for port A is already in use on cluster X. Entered port number value for port B is already in use on cluster X' Workaround: Assuming the administrator needs to swap ports with port A=1100 and B=1200, then it should be done in the following manner -1. Update Port 1100 to 1108 (1108 is just a placeholder, make sure 1108 is unused) - then commit 2. Update Port 1200 to 1100 - then commit 3. Update Port 1108 to 1200 - then commit **Reference: ZEPHYR-3988** Keywords: Update Port numbers

### 25. Problem:

Applicable only to multi-node clusters: During an upgrade of the platform – TextLog (on the in-service remaining nodes) will overrun – because it takes up to 20-30 minutes before the other node is back, and up to 40 minutes before replication is done and the grid is up. This overrun prevents seeing any other issues going on that are logged to the TextLog on the remaining in-service nodes. All information prior to the start of the upgrade on NodeC will be wiped out on NodeA and NodeB in a three node cluster for example.

The below message will be printed every five seconds for each service deployed (so it is a multiplier based on the number of services deployed).

[11/11/15 20:48:19:245 EST] 00010225 LookupLocator W net.jini.discovery.LookupLocatorDiscovery\$LocatorReg tryGetProxy Failed to connect to LUS on 10.129.145.56:7000, retry in 5001ms java.net.ConnectException: Connection refused at java.net.Socket.connect(Socket.java:643) at

com.sun.jini.discovery.internal.MultiIPDiscovery.getSingleResponse(MultiIPDiscovery.java:152)

at

com.sun.jini.discovery.internal.MultiIPDiscovery.getResponse(MultiIPDiscovery.java:99)

at

net.jini.discovery.LookupLocatorDiscovery\$LocatorReg.doUnicastDiscover y(LookupLocatorDiscovery.java:6

at

net.jini.discovery.LookupLocatorDiscovery\$LocatorReg.tryGetProxy(Looku pLocatorDiscovery.java:566)

at

net.jini.discovery.LookupLocatorDiscovery.regTryGetProxy(LookupLocator Discovery.java:1401)

| at         net.jini.discovery.LookupLocatorDiscovery.access\$900(LookupLocatorDiscovery.java:301)         at         net.jini.discovery.LookupLocatorDiscovery\$DiscoveryTask.tryOnce(LookupLocatorDiscovery.java:830)         at com.sun.jini.thread.RetryTask.run(RetryTask.java:92)         at         com.sun.jini.thread.TaskManager\$TaskThread.run(TaskManager.java:408)         Workaround:         Execute an additional command on the in-service nodes prior to upgrading the out-of-service nodes as "cust" user:         was set trace         *=info:org.openspaces.admin.internal.admin.*=off:net.jini.discovery.* |   |
|----------------------------------------------------------------------------------------------------|---|
| at<br>net.jini.discovery.LookupLocatorDiscovery\$DiscoveryTask.tryOnce(Lookup<br>LocatorDiscovery.java:830)<br>at com.sun.jini.thread.RetryTask.run(RetryTask.java:92)<br>at<br>com.sun.jini.thread.TaskManager\$TaskThread.run(TaskManager.java:408)<br>Workaround: Execute an additional command on the in-service nodes prior to upgrading<br>the out-of-service nodes as "cust" user:<br>was set trace<br>*=info:org.openspaces.admin.internal.admin.*=off:net.jini.discovery.*                                                                                                    |   |
| <ul> <li>net.jini.discovery.LookupLocatorDiscovery\$DiscoveryTask.tryOnce(LookupLocatorDiscovery.java:830)         <ul> <li>at com.sun.jini.thread.RetryTask.run(RetryTask.java:92)</li> <li>at com.sun.jini.thread.TaskManager\$TaskThread.run(TaskManager.java:408)</li> </ul> </li> <li>Workaround: Execute an additional command on the in-service nodes prior to upgrading the out-of-service nodes as "cust" user:             <ul> <li>was set trace</li> <li>*=info:org.openspaces.admin.internal.admin.*=off:net.jini.discovery.*</li> </ul> </li> </ul>                                                                 |   |
| at com.sun.jini.thread.RetryTask.run(RetryTask.java:92)<br>at<br>com.sun.jini.thread.TaskManager\$TaskThread.run(TaskManager.java:408)<br>Workaround: Execute an additional command on the in-service nodes prior to upgrading<br>the out-of-service nodes as "cust" user:<br>was set trace<br>*=info:org.openspaces.admin.internal.admin.*=off:net.jini.discovery.*                                                                                                    |   |
| com.sun.jini.thread.TaskManager\$TaskThread.run(TaskManager.java:408) Workaround: Execute an additional command on the in-service nodes prior to upgrading the out-of-service nodes as "cust" user: was set trace *=info:org.openspaces.admin.internal.admin.*=off:net.jini.discovery.*                                                                                                    |   |
| the out-of-service nodes as "cust" user:<br>was set trace<br>*=info:org.openspaces.admin.internal.admin.*=off:net.jini.discovery.*                                                                                                    |   |
| *=info:org.openspaces.admin.internal.admin.*=off:net.jini.discovery.*                                                                                                    |   |
| =off:net.jini.lookup.*=off                                                                                                    |   |
| Reference: ZEPHYR-36743                                                                                                    |   |
| Keywords: TextLog                                                                                                    |   |
| 26. <b>Problem:</b> This issue is specific to System Manager R 7.0.1. Steps related to the issue:                                                                                                    |   |
| 1.When System Manager 7.0 GA version is installed<br>2. Install build x of 7.0.1                                                                                                    |   |
| 3.Take a snapshot in VMWare.                                                                                                    |   |
| <ol> <li>Install build y where y&gt;x of 7.0.1</li> <li>Revert the snapshot using vmware client</li> </ol>                                                                                                    |   |
| The /emdata partition doesn't get reverted.                                                                                                    |   |
| Hence the svars which are were loaded earlier are still present in the emdata folder maintained by Avaya Breeze <sup>TM</sup> .                                                                                                    |   |
| Workaround: Preventive workaround recommended:<br>1. Power off System Manager                                                                                                    |   |
| <ol> <li>2. Edit VM settings to mark all hard disks as 'non independent'</li> <li>3. Take snapshots</li> </ol>                                                                                                    |   |
| This results in reversal for /emdata too.                                                                                                    |   |
| Reference: ZEPHYR-44171                                                                                                    |   |
| Keywords: Snapshot, SMGR                                                                                                    |   |
| 27. <b>Problem:</b> '502 Bad Gateway' response can be seen intermittently for the following CSSoap scenarios:                                                                                                    |   |
| Create context with existing context id,                                                                                                    |   |
| Get context with non-existant Alias Id                                                                                                    |   |
| Create context with blank Group Id                                                                                                    |   |
| <b>Workaround:</b> This happens only occassionally- repeating the operation will result in a successful attempt.                                                                                                    |   |
| Reference: ZEPHYR-44161                                                                                                    |   |
| Keywords: 502 Bad Gateway, Context Store                                                                                                    |   |
| 28. <b>Problem:</b> Email Connector requires re-install to pick up newly installed certificates.                                                                                                    |   |
| Page 10Avaya Breeze TM 3.2 GA Release Note                                                                                                    | S |

| Worka<br>Refere<br>Keywo |                  | None.<br>ZEPHYR-43704<br>Email Connector                                                                                                    |
|--------------------------|------------------|----------------------------------------------------------------------------------------------------|
| 29. <b>Probl</b> e       | em:              | Service profiles with a leading '+' in Service profile name cannot be edited.<br>An error will be encountered when committing it.                                                                                                    |
| Worka<br>Refere          | around:<br>ence: | Do not use '+' in the Service prfile name.<br>ZEPHYR-42574                                                                                                    |
| Keywo                    | ords:            | Service profile name                                                                                                    |
| 30. <b>Probl</b> e       |                  | No entry is created under Authorization Service Instances tab in EM when Authorization Service is assigned to an empty cluster.                                                                                                    |
|                          | around:          | An Avaya Breeze <sup>™</sup> node must be added to the empty cluster, then installation code will execute and will create the necessary table entries.                                                                                                    |
| Refere<br>Keywo          |                  | ZEPHYR-42506<br>Authorization Service                                                                                                    |
| -                        |                  |                                                                                                    |
| 31. <b>Proble</b>        | em:              | An Avaya Breeze <sup>™</sup> node becomes non functional over time if the /var partition fills up with logs.                                                                                                    |
| Worka                    | around:          | If using a 50GB HDD, then update it to 150GB HDD.                                                                                                    |
| Refere                   | ence:            | Clear the logs in the /var partition.<br>ZEPHYR-39079                                                                                                    |
| Keywo                    | ords:            | Breeze disk                                                                                                    |
| 32. Proble               | em:              | CEnetsetup tool accepts Blank and invalid characters for HTTP Proxy hostname and port.                                                                                                    |
| Worka                    | around:          | Do not use blank or any special characters except * in the name field of HTTP Proxy server.                                                                                                    |
| Refere                   |                  | ZEPHYR-43315                                                                                                    |
| Keywo                    | ords:            | CEnetsetup, HTTP Proxy                                                                                                    |
| 33. <b>Proble</b>        | em:              | Specific to call scenarios where the party that answers a call may differ<br>from the party that was originally called. For example, if the called party is a<br>Vector Directory Number (VDN) on a Communication Manager, where the<br>associated vector destination does a redirect of the call to another party.<br>Depending on how the vector is defined, the answering party reported to a<br>snap-in may be different than the called party. |
|                          |                  | In Collaboration Environment 3.0 the distinction between the called party<br>and answering party was ambiguous. This resulted in behavior where a<br>media operation invoked on the called party was applied to the answering<br>party, even if the answering party differs from the called party.                                                                                                    |
|                          |                  | In Avaya Breeze <sup>™</sup> 3.1 this distinction has been refined so that media operations invoked on the called party will be ineffective if the answering party differs from the called party.                                                                                                    |
|                          |                  | Snap-ins that invoke media operations (e.g. play announcement, prompt<br>and collect, speech search) on the called party may then encounter failures<br>if the answering party is not the called party.                                                                                                    |
| Worka                    | around:          | The desired behavior can be achieved by invoking media operations on the answering party.                                                                                                    |
| Refere                   |                  | None                                                                                                    |
| Keywo                    | ords:            | Media operations, VDN, call redirect                                                                                                    |

| 34. | Problem:                | File not found errors seen while installing/uninstalling 3.2 patch.                                                                                                    |
|-----|-------------------------|----------------------------------------------------------------------------------------------------|
|     | Workaround:             | Ignore these errors.                                                                                                    |
|     | Reference:<br>Keywords: | ZEPHYR-44984<br>Breeze patch installation                                                                                                    |
|     | Reywords.               |                                                                                                    |
| 35. | Problem:                | Serviceability profile gets disassociated with element after upgrade:                                                                                                    |
|     | Workaround:             | <ol> <li>Unassign and delete snmpv3 profile from<br/>"Home/Services/Inventory/Manage Serviceability Agents/SNMP<br/>Target Profiles" page.</li> <li>Create new snmpv3 profile from "Home/Services/Inventory/Manage<br/>Serviceability Agents/SNMP Target Profiles" page.</li> <li>Assign newly created snmpv3 profile to Avaya Breeze<sup>™</sup> element<br/>from "Home/Services/Inventory/Manage Serviceability<br/>Agents/Serviceability Agents" page.</li> </ol> |
|     | Reference:              | ZEPHYR-44920                                                                                                    |
|     | Keywords:               | Upgrade                                                                                                    |
| 36. | Problem:                | When a snap-in is installed, ClusterDB gets created but upgrade scripts fail to run.                                                                                                    |
|     | Workaround:             | Change the format of properties.xml to linux/unix and install the snap-in.                                                                                                    |
|     | Reference:              | ZEPHYR-44685                                                                                                    |
|     | Keywords:               | ClusterDB, Snap-in install                                                                                                    |
| 37. | Problem:                | Sometimes an exception is seen while saving attributes for CSrest service.                                                                                                    |
|     | Workaround:             | Retry this.                                                                                                    |
|     | Reference:              | ZEPHYR-44608                                                                                                    |
|     | Keywords:               | Context Store                                                                                                    |
| 38. | Problem:                | Wrong display on the caller after parallel forking.                                                                                                    |
|     | Workaround:             | Set mediaPolicy to INCLUDED.                                                                                                    |
|     | Reference:              | ZEPHYR-44638                                                                                                    |
|     | Keywords:               |                                                                                                    |
| 39. | Problem:                | During ISO upgrade, JDK version mismatch causes a warning to be shown to the user.                                                                                                    |
|     | Workaround:             | Ignore this warning.                                                                                                    |
|     | Reference:              | ZEPHYR-44607                                                                                                    |
|     | Keywords:               | Upgrade                                                                                                    |
| 40. | Problem:                | <ol> <li>You have two services using the same ports loaded.</li> <li>Install service one on one server.</li> <li>Remove this server from the cluster.</li> <li>When service one is still in uninstalling state, install service two in<br/>the same cluster.</li> <li>In this case no port conflict message is shown.</li> </ol>                                                                                                    |
|     | Workaround:             | Proceed with installation of new snap-in after successful uninstallation of all the snap-ins from the server that was removed from the cluster.                                                                                                    |
|     | Reference:              | ZEPHYR-44134                                                                                                    |
|     | Keywords:               | Service Ports, Snap-in installation                                                                                                    |

| 41. | Problem:<br>Workaround:<br>Reference:<br>Keywords: | Delete of a service fails if a snap-in is not in /emdata/svars.<br>No Workaround.<br>ZEPHYR-42466<br>Element Manager                                                                                                    |
|-----|----------------------------------------------------|----------------------------------------------------------------------------------------------------|
| 42. | Problem:                                           | Sometimes Alarming doesn't work. To confirm, raise a test alarm for Avaya Breeze <sup>™</sup> from the System Manager SNMP page. If test alarm does not reach System Manager, apply this workaround.                          |
|     | Workaround:                                        | Repair serviceability agent again and wait for 20-25 minutes.                                                                                                    |
|     | Reference:                                         | ZEPHYR-24537                                                                                                    |
|     | Keywords:                                          | Alarming                                                                                                    |
| 43. | Problem:                                           | Sometimes under heavy traffic, during one party call and a subsequent play announcement, play completed event does not get triggered causing a hung call.                                                                     |
|     | Workaround:                                        | If you are using Engagement Designer, a short delay must be introduced<br>between the time the "collect digit" from the prompt and collect operation<br>completes, and the time the subsequent play operation is started.     |
|     |                                                    | If you are writing your own application, the recommended way to achieve<br>the delay is to use a timer to start the play operation after 1 second instead<br>of thread.sleep as it will have significant performance impacts. |
|     | Reference:                                         | ZEPHYR-40138                                                                                                    |
|     | Keywords:                                          | Playing Announcements                                                                                                    |

### Engagement Call Control (ECC) API-related known issues

| 44. | Problem:    | When A calls B, who is an out of provider resource, events do not mention 'isExternalConnection', which indicates that the call is made to an out of provider resource. |
|-----|-------------|----------------------------------------------------------------------------------------------------|
|     | Workaround: | getcallInfo response can provide the information about the call being made to out of provider.                                                                          |
|     | Reference:  | ZEPHYR-4887                                                                                                    |
|     | Keywords:   | ECC out of provider resource                                                                                                    |
| 45. | Problem:    | Single Step Transfer to unavailable number drops the call from the transferred end and hangs the other connection.                                                      |
|     | Workaround: | Drop Call can be used to end the hung call on the original calling party.                                                                                               |
|     | Reference:  | ZEPHYR-4207                                                                                                    |
|     | Keywords:   | Single Step Transfer                                                                                                    |
| 46. | Problem:    | After an AES interchange, for some stations event subscriptions may not work as expected.                                                                               |
|     | Workaround: | Reinstall ECC snap-in.                                                                                                    |
|     | Reference:  | CCC-68                                                                                                    |
|     | Keywords:   | ECC REST API response "NOT_ACQUIRED"                                                                                                    |
| 45  | Problem:    | When SST is performed to an out of provider number :<br>1. WCC may show transfer failed but transferee gets the call.                                                   |

- 2. The participant list may contain 3 participants in the answered event when the transferee party answers the call.
- 3. Transferred event could be missing.
- 4. getCall details will not inform the transferee address until the transferee party answers the call.

Workaround:No Workaround.Reference:ZEPHYR-45056, ZEPHYR-45085Keywords:Single Step Transfer

# Avaya Breeze<sup>™</sup> 3.2.0.0 GA Load Components

| Avaya Breeze <sup>™</sup> OVA and ISO                 | Breeze OVA 320005 (md5) (sha1)<br>(Required if upgrading from Collaboration<br>Environment R3.0.x                       |
|-------------------------------------------------------|----------------------------------------------------------------------------------------------------|
|                                                       | Breeze ISO 320005 (md5) (sha1)<br>ISO UPGRADE SUPPORTED ONLY IF COMING<br>FROM R3.1 or later (GA/GA Patch/Service Pack) |
| Avaya Breeze <sup>™</sup> Patch                       | Breeze 3.2 GA Patch –                                                                                                   |
|                                                       | ce-patch-3.2.0.0.04320005.bin (md5) (sha1)                                                                              |
| Avaya Breeze <sup>™</sup> Avaya Aura Media Server OVA | 7.7.0.334 OVA                                                                                                    |
| and ISO update                                        | with Media Server update 7.7.0.359 (md5) and System Layer update 7.7.0.20 (md5)                                         |
| SDK                                                   | SDK 04320005_(md5) (sha1)                                                                                               |
| WebRTC                                                | 3.2.0.0.04320005                                                                                                    |
| Avaya-WebRTC-SDK                                      | 3.2.0.0. 04320005                                                                                                    |
| ECC Avaya Breeze <sup>™</sup> SDK                     | 3.2.0.04320005                                                                                                    |
| Engagement Call Control (ECC)                         | 3.2.0.0. 04320005                                                                                                    |
| UCAService                                            | UCA 3.1.1.3233 md5 sha1                                                                                                 |
| Unified Collaboration Model (UCM)                     | UCM 3.1.1.1.3163 md5 sha1                                                                                               |
| Call Server Connector (CSC)                           | CSC 3.1.1.2.3230 md5 sha1                                                                                               |
| Web Call Controller (WCC)                             | 3.2.0.04320005                                                                                                    |

## System Manager interoperability

Avaya Aura System Manager release 7.0.1.2 (7.0.0.0.16266 Software Update Revision No:

**7.0.1.2.075662)** is supported with Avaya Breeze<sup>™</sup> 3.2 GA load. The System Manager 7.0.1.2 release can be applied on top of the generally available Avaya Aura System Manager 7.0.0.0 or the generally available Avaya Aura System Manager 7.0.0.1, 7.0.1.0 (and GA service pack releases).

### **Session Manager interoperability**

Avaya Aura Session Manager 6.3.8 and beyond support Avaya Breeze<sup>™</sup> 3.2 GA load.

### Upgrade compatibility and sequence

When installing updates to the Avaya Aura solution, it is important that the different components are upgraded in the correct order to ensure platform stability and manageability of the network as part of the upgrade process. Refer to Avaya Aura component release notes for the proper upgrade order. Avaya Breeze<sup>TM</sup> can be upgraded at any time after Avaya Aura System Manager and Avaya Aura Media Server (if used) are upgraded.

Avaya Aura Media Server and Avaya Breeze<sup>™</sup> should be upgraded together. Avaya Breeze<sup>™</sup> 3.2.0.0 is compatible only with Avaya Aura Media Server R7.7.

# Avaya BreezeTM VM Profile & ECC Snap-ins Deployment Type

It is no longer required to use Manual Deployment Type & Configuring Deployment. Now SMALL, MEDIUM or LARGE Deployment Types can be selected.

| Avaya Breeze <sup>™</sup><br>Profile | UCA    | UCM    | CSC    | Notes                                                           |
|--------------------------------------|--------|--------|--------|-----------------------------------------------------------------|
| Profile 2-4/8,                       | SMALL  | SMALL  | SMALL  | 2 cps, max 15K extensions                                       |
| Profile 3-6/10                       |        |        |        | Single node - max 2 CMs<br>Multi node - max 3 CMs               |
| Profile 4-8/16                       | MEDIUM | MEDIUM | MEDIUM | 15 cps, max 30K extensions and max<br>3 CMs, min 2 nodes needed |
| Profile 4-8/16                       | LARGE  | LARGE  | LARGE  | 24 cps, max 41K extensions and max<br>3 CMs, min 2 nodes needed |

### WebRTC notes

The shared string for the authorization token is "Avaya Authorization Token." Refer to the documentation for "How to use authorization token" and to the WebRTC sample application in the WebRTC SDK for details.

### Real-Time Speech (RTS) Snap-in notes

When using Real-Time Speech with Avaya Breeze<sup>™</sup> 3.1.1.0 or later, you must use Real-Time Speech (RTS) 3.1 or later. If the previous version of the Real-Time Speech (RTS) snap-in is used in an Avaya Breeze<sup>™</sup> instance, please contact Avaya for the updated Real-Time Speech (RTS) snap-in before upgrading to Avaya Breeze<sup>™</sup> 3.2.0.0.

### **Flow control**

It is important to avoid traffic congestion for a service that sends a burst of voice announcement requests through Avaya Breeze<sup>TM</sup>. The current recommendation is no more than 375 phone numbers to be included per single request to this type of service. Each request must be staggered by 15 seconds or more between subsequent requests to the same service on the same Avaya Breeze<sup>TM</sup> instance. Empirical testing has shown that a reliable minimum delay for 10,000 requests using one (1) Avaya Breeze<sup>TM</sup> is 15 seconds. A lower delay value is not recommended because it increases the probability of encountering performance-related problems.

Additional consideration should be given when the sum of requests targeted for the voice announcements exceeds the maximum port allocation for a single instance of the Avaya Aura Media Server. The Avaya Aura Media Server virtual machine bundled with Avaya Breeze<sup>TM</sup> is maximum rated at 1100 ports. A single Avaya Aura Media Server would be expected to service 1,000 announcements over a period of 5 minutes and therefore 2,000 announcements would be serviced over 10 minutes. Given this guideline, 5 Avaya Aura Media Server instances will be required at a traffic level of 10,000 voice announcement requests serviced over a 10 minute period of time. The same traffic distribution guidelines as discussed above apply here as well.

Note that if the phone numbers specified in the voice announcement request contain non-SIP devices such as H.323 endpoints or non-SIP trunk resources, be sure to verify this configuration to ensure you have the needed Digital Signal Processors (DSP) resources required to support a simultaneous voice announcement request to this set of users.

The following formula can be used to estimate the number of Avaya Aura Media Server instances required to support a particular burst application.

**MaxSimultaneousRequiredLicenses** = (((AnncLength + MaxDelayToAnswer)/FCDelay) \* (CollectionSize))\*NumberOfLicensesPerCall) **TotalAMSInstances**\*=ceiling((MaxSimultaneousRequiredLicenses)/(AMSMaxLicenseThreshold))

AnncLength = full length of the recorded announcement in seconds.
 MaxDelayToAnswer = anticipated max ringback delay prior to answer in seconds.
 FCDelay = Flow Control Delay which is the time between simultaneous collection bursts to a Avaya Breeze<sup>TM</sup> instance in seconds (current recommendation is 15 seconds or more).
 CollectionSize = For an outcalling burst application this number represents the total number of users defined within a single simultaneous request for voice announcements to an Avaya Breeze<sup>TM</sup> instance.
 AMSMaxLicenseThreshold = the default threshold is 825 (75% of current session maximum).
 NumberOfLicensesPerCall = 2 (number of active sessions per call; each session uses 1 license).

\*In summary, the **TotalAMSInstances** is the "rounded up" value of the total number of simultaneous licenses required, divided by the license threshold administered on a single Avaya Media Server virtual machine. See the example below for further clarification.

For example:

Using the sample service, MultiChannel Broadcast, send 10,000 voice 45-second announcements to individual phone numbers within or off enterprise. In this type of example, assume it will take no more than 15 seconds for any user to answer the calls generated from this application and a single request includes 250 phone numbers, therefore 40 requests are required to reach 10,000 phone numbers in total.

AnncLength=45 seconds MaxDelayToAnswer=15 seconds FCDelay = 15 seconds CollectionSize= 250 MaxSimultaneousRequiredLicenses = (((45+15)/15)\*250)\*2 = 2000 TotalAMSInstances = ceiling (2000/825) = 3

```
request1=[phone1...phone250]; request2=[phone251...phone500], ..., request40=[phone9750...phone10000]
```

Each request per Avaya Breeze<sup>™</sup> instance would still need to be staggered by 15 seconds.

In this example, a total of three (3) Avaya Aura Media Servers and one (1) Avaya Breeze<sup>™</sup> instance could service the request for 10,000 voice announcements within 10 minutes. Note: a larger collection, longer answer delay, and/or announcement length will require additional Avaya Aura Media Server resources.

### **Callbacks for Media Operations**

Some behaviors have changed related to media callback listener methods to improve consistency in the media portions of the API (including voice XML and speech search). The original and changed behaviors are:

1. Invoking stop on a prompt and collect media operation.

**ORIGINAL BEHAVIOR:** Two invocations of MediaListener methods are made, one to the playCompleted callback method with a cause of STOPPED and one to the digitsCollected callback method with a cause of STOPPED.

**NEW BEHAVIOR:** A single invocation is made to the digitsCollected method with a cause of STOPPED. This new behavior aligns better with the behavior that occurs when a prompt and collect operation ends after playing a prompt and collecting digits.

2. Invoking stop on a send digits operation.

**ORIGINAL BEHAVIOR:** The invocation of stop has no effect and the send digits operation continues to completion as if stop were NOT invoked. Upon completion no invocation of the MediaListener's sendDigitsCompleted method occurs.

**NEW BEHAVIOR:** The invocation of stop still has no effect. However, upon completion of the send digits operation, the sendDigitsCompleted method is invoked with a cause of COMPLETE. This new behavior better reflects what has actually taken place.

- 3. A party drops/is dropped from a call under the following circumstances:
  - A. The call termination policy is set to NO\_PARTICIPANT\_REMAINS.
  - B. A media operation is active on the dropped party.

**ORIGINAL BEHAVIOR:** An invocation of the appropriate MediaListener callback method occurs for the operations play, prompt and collect, collect, and record. For other media operations, no listener callback methods are invoked. NOTE: The listener interface that is implemented by a snap-in for most media operations is MediaListener. For voice XML and speech search, the listener interfaces are VoiceXMLDialogListener and SpeechSearchListener, respectively.

**NEW BEHAVIOR:** An invocation of the recordCompleted method occurs for an active record operation. No invocation of callback methods occur for other media operations. This new behavior better matches the behavior that occurs when a call ends.